#### ФЕДЕРАЛЬНОЕ ГОСУДАРСТВЕННОЕ БЮДЖЕТНОЕ ОБРАЗОВАТЕЛЬНОЕ УЧРЕЖДЕНИЕ ИНКЛЮЗИВНОГО ВЫСШЕГО ОБРАЗОВАНИЯ «МОСКОВСКИЙ ГОСУДАРСТВЕННЫЙ ГУМАНИТАРНО ЭКОНОМИЧЕСКИЙ **УНИВЕРСИТЕТ»**

### КАФЕДРА ЦИФРОВЫХ ТЕХНОЛОГИЙ

**УТВЕРЖДАЮ** 

 $20\n< \pi$ .

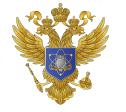

ДОКУМЕНТ ПОДПИСАН ЭЛЕКТРОННОЙ ПОДПИСЬЮ

Сертификат: 041CD9B1001CAF77894D606F5F479EB1E9 Владелец: Сахарчук Елена Сергеевна Действителен: с 26.09.2022 до 26.09.2023

Проректор по учебно-методической работе  $\odot$   $\odot$  E.C. Caxapyx

04

ФОНД ОЦЕНОЧНЫХ СРЕДСТВ ПО ДИСЦИПЛИНЕ

Программирование

наименование дисциплины

09.03.01 «Информатика и вычислительная техника»

шифр и наименование направления подготовки

Программное обеспечение вычислительной техники и информационных систем

направленность (профиль)

Москва 2022

Разработчик:

МГГЭУ, ассистент кафедры цифровых технологий

– Печерский Д.К.  $\frac{1}{\sqrt{4.65}}$ полпись

## $20$ <sub>d</sub> $Ar$

### ФОНД ОЦЕНОЧНЫХ СРЕДСТВ ПО ДИСЦИПЛИНЕ

рассмотрен и одобрен на заседании кафедры Улендевер пемеслелых (протокол №  $\frac{1}{2}$  or «21 » 03 20 г.)

на заседании Учебно-методического совета МГГЭУ

(протокол № 1 от «  $34$  »  $\rightarrow$  20 20 г.)

Согласовано:

Представитель работодателя или объединения работодателей

 $\circ$ 

/ Демидов Л.Н./

к.т.н., доцент АО «Микропроцессорные системы» (должность, место работы)  $\frac{d}{dx}$  >  $\sigma$  3 20  $\frac{d}{dx}$  T.

Начальник учебно-методического управления И.Г. Дмитриева  $\frac{1}{\sqrt{1-\frac{1}{2022}}r}$ .  $\langle \frac{\partial \mathcal{F}}{\partial x^2} \rangle$ 

Начальник методического отдела Д.Е. Гапеенок 2022 г.  $\frac{1}{2}$ 09

Декан факультета ПМиИ Сер Е.В. Петрунина  $2022 r.$ 

#### Содержание

- 1. Паспорт фонда оценочных средств………………………………………..
- 2. Перечень оценочных средств………………………………………………
- 3. Описание показателей и критериев оценивания компетенций……………
- 4. Методические материалы, определяющие процедуры оценивания результатов обучения, характеризующих этапы формирования компетенций……….
- 5. Материалы для проведения текущего контроля и промежуточной аттестации………………………….…………………………………………

## 1. ПАСПОРТ ФОНДА ОЦЕНОЧНЫХ СРЕДСТВ

по дисциплине « ) >>

Оценочные средства составляются в соответствии с рабочей программой дисциплины и представляют собой совокупность контрольно-измерительных материалов (типовые задачи (задания), контрольные работы, тесты и др.), предназначенных для измерения уровня достижения обучающимися установленных результатов обучения.

Оценочные средства используются при проведении текущего контроля успеваемости и промежуточной аттестации.

Таблица 1 - Перечень компетенций, формируемых в процессе освоения лисциплины

Конечными результатами освоения дисциплины являются сформированные когнитивные дескрипторы «знать», «уметь», «владеть», расписанные по отдельным компетенциям. Формирование дескрипторов происходит в течение всего семестра по этапам в рамках контактной работы, включающей различные виды занятий и самостоятельной работы, с применением различных форм и методов обучения.

| $N_2$          | Контролируемы                                                                          |                  | Оценочные средства - наименование   |                                                 |  |
|----------------|----------------------------------------------------------------------------------------|------------------|-------------------------------------|-------------------------------------------------|--|
| $\Pi/\Pi$      | е разделы<br>(темы),<br>дисциплины <sup>1</sup>                                        | Коды компетенций | текущий контроль                    | промежуточная аттестация                        |  |
|                | 1 семестр                                                                              |                  |                                     |                                                 |  |
|                |                                                                                        |                  |                                     |                                                 |  |
| $\mathbf{1}$   | Основы<br>программирован<br>ИЯ                                                         | ОПК-2, ПК-3      | Устный опрос                        | вопросы к зачету с<br>оценкой / Зачет с оценкой |  |
|                | 2 семестр                                                                              |                  |                                     |                                                 |  |
| $\overline{2}$ | Процедурное<br>программирован<br>ие                                                    | ОПК-2, ПК-3      | Устный опрос,<br>контрольная работа | вопросы к зачету                                |  |
|                | 3 семестр                                                                              |                  |                                     |                                                 |  |
|                |                                                                                        |                  |                                     |                                                 |  |
| 3              | Основы<br>объектно-<br>ориентированно<br>$\Gamma$ <sup>O</sup><br>программирован<br>ИЯ | ОПК-2, ПК-3      | Устный опрос                        | вопросы к зачету/Зачет                          |  |
|                |                                                                                        |                  | 4 семестр                           |                                                 |  |
|                |                                                                                        |                  |                                     |                                                 |  |

<sup>&</sup>lt;sup>1</sup> Наименование раздела (темы) берется из рабочей программы дисциплины.

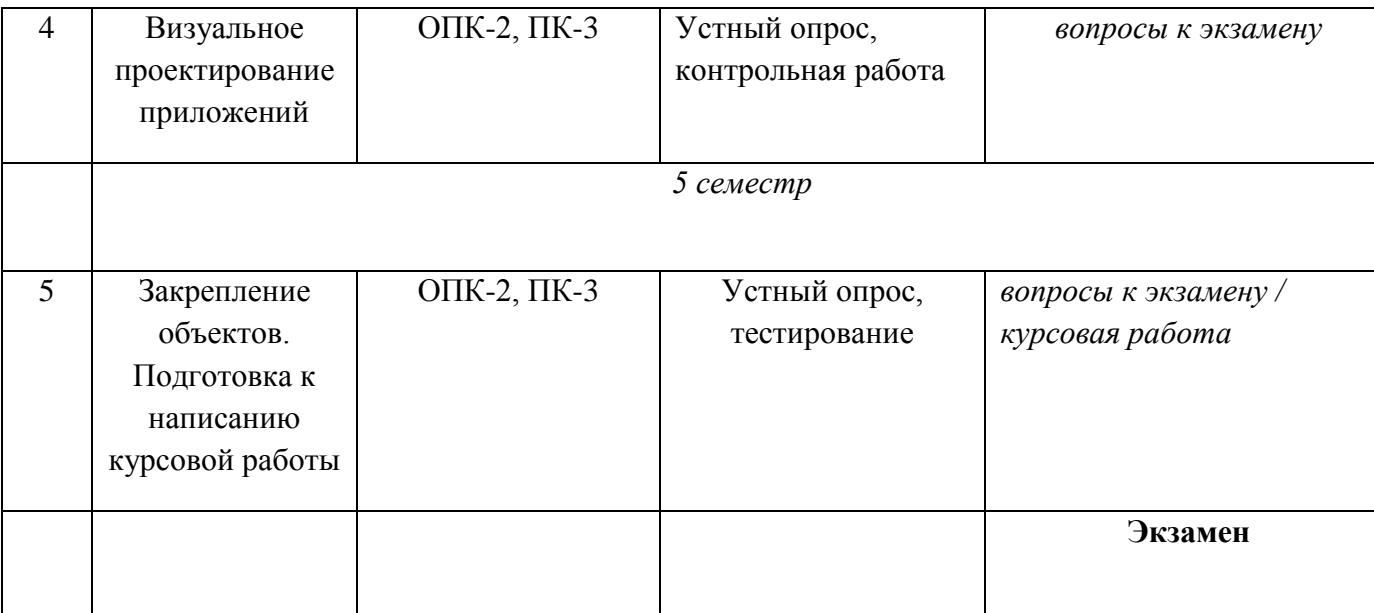

Таблица 2.

Перечень компетенций:

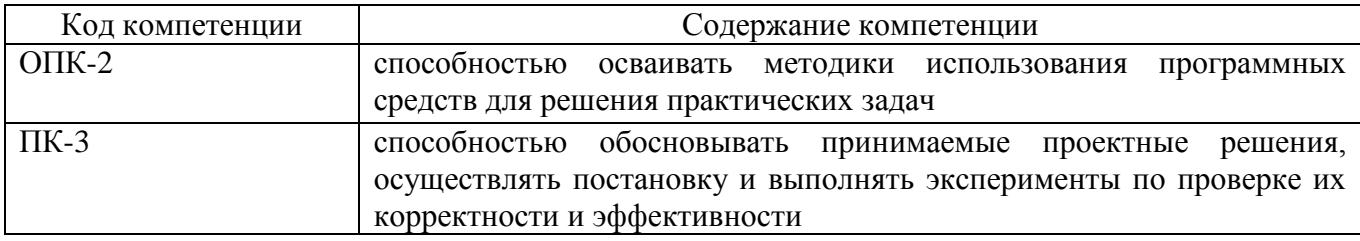

# **2. ПЕРЕЧЕНЬ ОЦЕНОЧНЫХ СРЕДСТВ<sup>2</sup>**

## Таблица 2

| $N_2$ | Наименование    | Характеристика оценочного средства                     | Представление оценочного средства в ФОС                   |
|-------|-----------------|--------------------------------------------------------|-----------------------------------------------------------|
|       | оценочного      |                                                        |                                                           |
|       | средства        |                                                        |                                                           |
|       | Деловая/        | Совместная деятельность группы обучающихся и           | Тема (проблема), концепция, роли и ожидаемый результат по |
|       | ролевая игра    | преподавателя под управлением преподавателя с целью    | каждой игре                                               |
|       |                 | решения учебных и профессионально-ориентированных      |                                                           |
|       |                 | задач путем игрового моделирования реальной проблемной |                                                           |
|       |                 | ситуации. Позволяет оценивать умение анализировать и   |                                                           |
|       |                 | решать типичные профессиональные задачи.               |                                                           |
|       | Кейс-задача     | Проблемное задание, в котором обучающемуся предлагают  | Задания для решения кейс-задачи                           |
|       |                 | осмыслить реальную профессионально-ориентированную     |                                                           |
|       |                 | ситуацию, необходимую для решения данной проблемы.     |                                                           |
| 3     | Коллоквиум      | Средство контроля усвоения учебного материала темы,    | Вопросы по темам/разделам дисциплины                      |
|       |                 | раздела или разделов дисциплины, организованное как    |                                                           |
|       |                 | учебное занятие в виде собеседования преподавателя с   |                                                           |
|       |                 | обучающимися.                                          |                                                           |
| 4     | Круглый стол    | Оценочные средства, позволяющие включить обучающихся   | Перечень дискуссионных тем для проведения круглого стола  |
|       | (дискуссия,     | в процесс обсуждения спорного вопроса, проблемы и      | (дискуссии, полемики, диспута, дебатов)                   |
|       | полемика,       | оценить их умение аргументировать собственную точку    |                                                           |
|       | диспут, дебаты) | зрения.                                                |                                                           |
|       | Портфолио       | Целевая подборка работ студента, раскрывающая его      | Структура портфолио                                       |
|       |                 | индивидуальные образовательные достижения в одной или  |                                                           |
|       |                 | нескольких учебных дисциплинах.                        |                                                           |

 2 Указываются оценочные средства, применяемые в ходе реализации рабочей программы данной дисциплины.

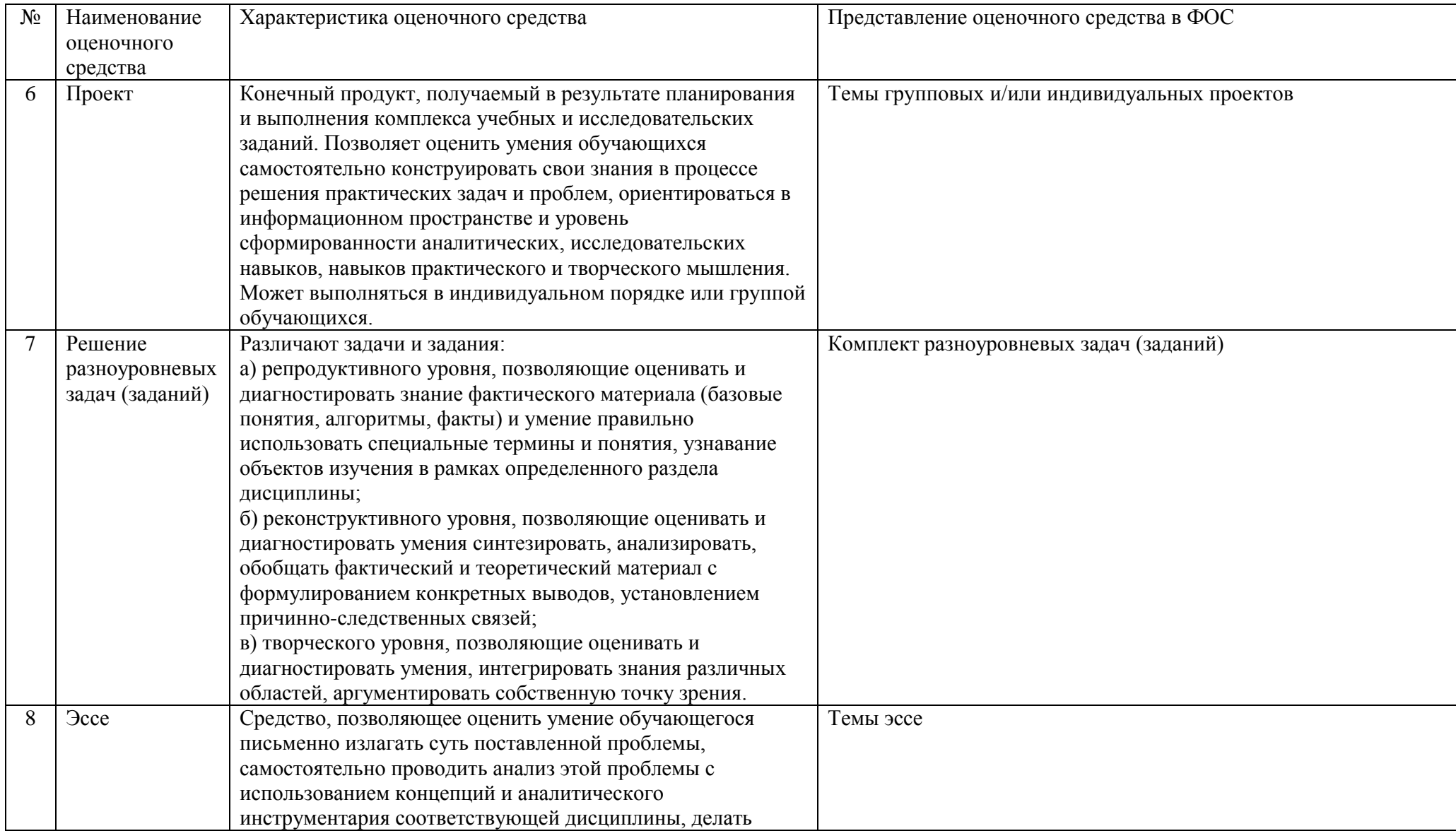

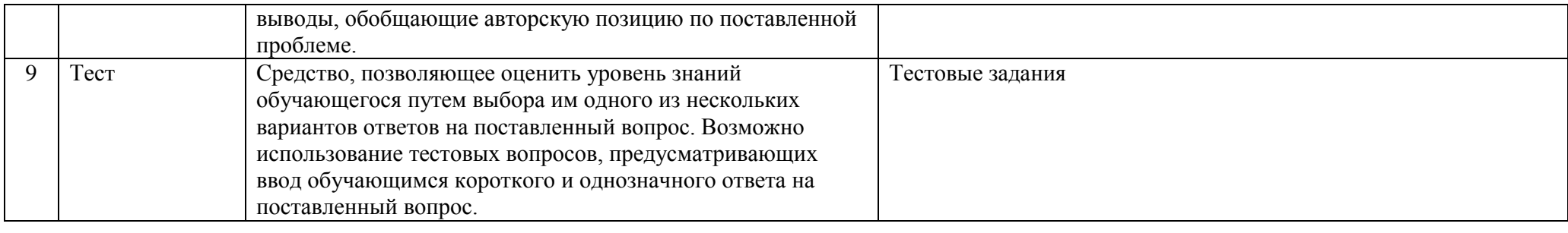

*Приведенный перечень оценочных средств при необходимости может быть дополнен.*

## **3. ОПИСАНИЕ ПОКАЗАТЕЛЕЙ И КРИТЕРИЕВ ОЦЕНИВАНИЯ КОМПЕТЕНЦИЙ**

Оценивание результатов обучения по дисциплине Б1.Б.12 «Программирование» осуществляется в соответствии с Положением о текущем контроле успеваемости и промежуточной аттестации обучающихся.

Предусмотрены следующие виды контроля: текущий контроль (осуществление контроля всех видов аудиторной и внеаудиторной деятельности обучающегося с целью получения первичной информации о ходе усвоения отдельных элементов содержания дисциплины) и промежуточная аттестация (оценивается уровень и качество подготовки по дисциплине в целом).

 Показатели и критерии оценивания компетенций, формируемых в процессе освоения данной дисциплины, описаны в табл. 3. Таблица 3.

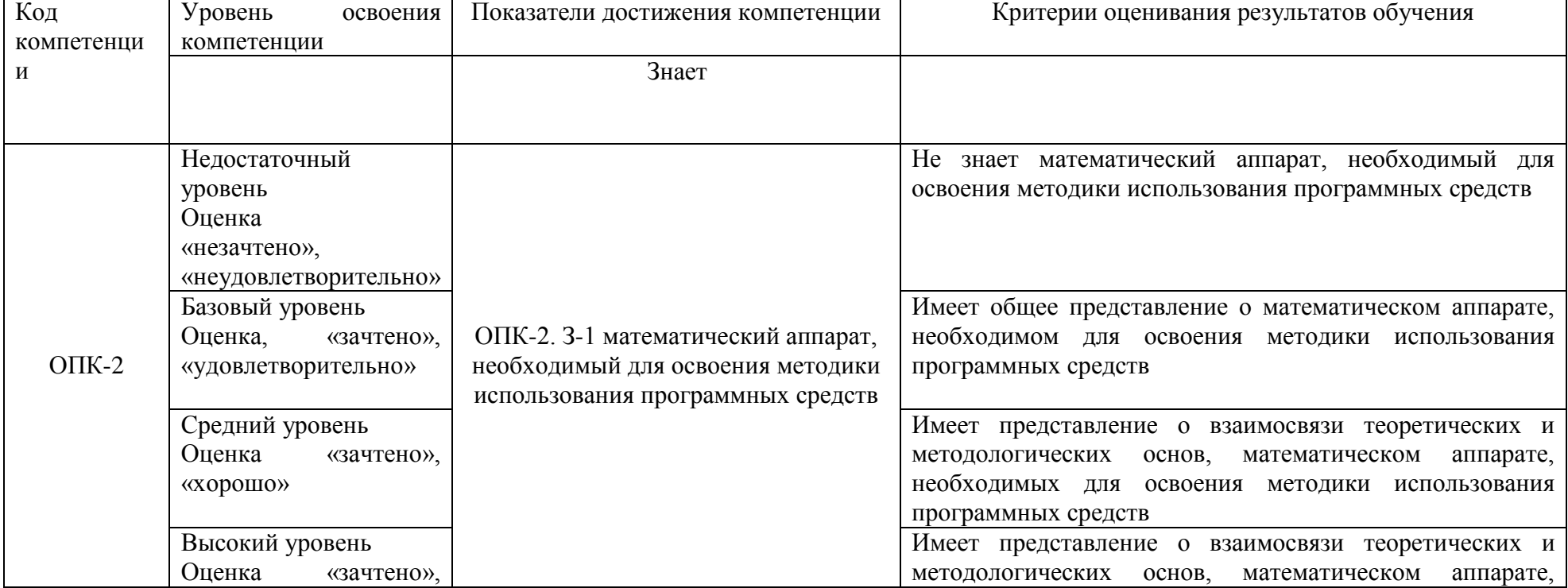

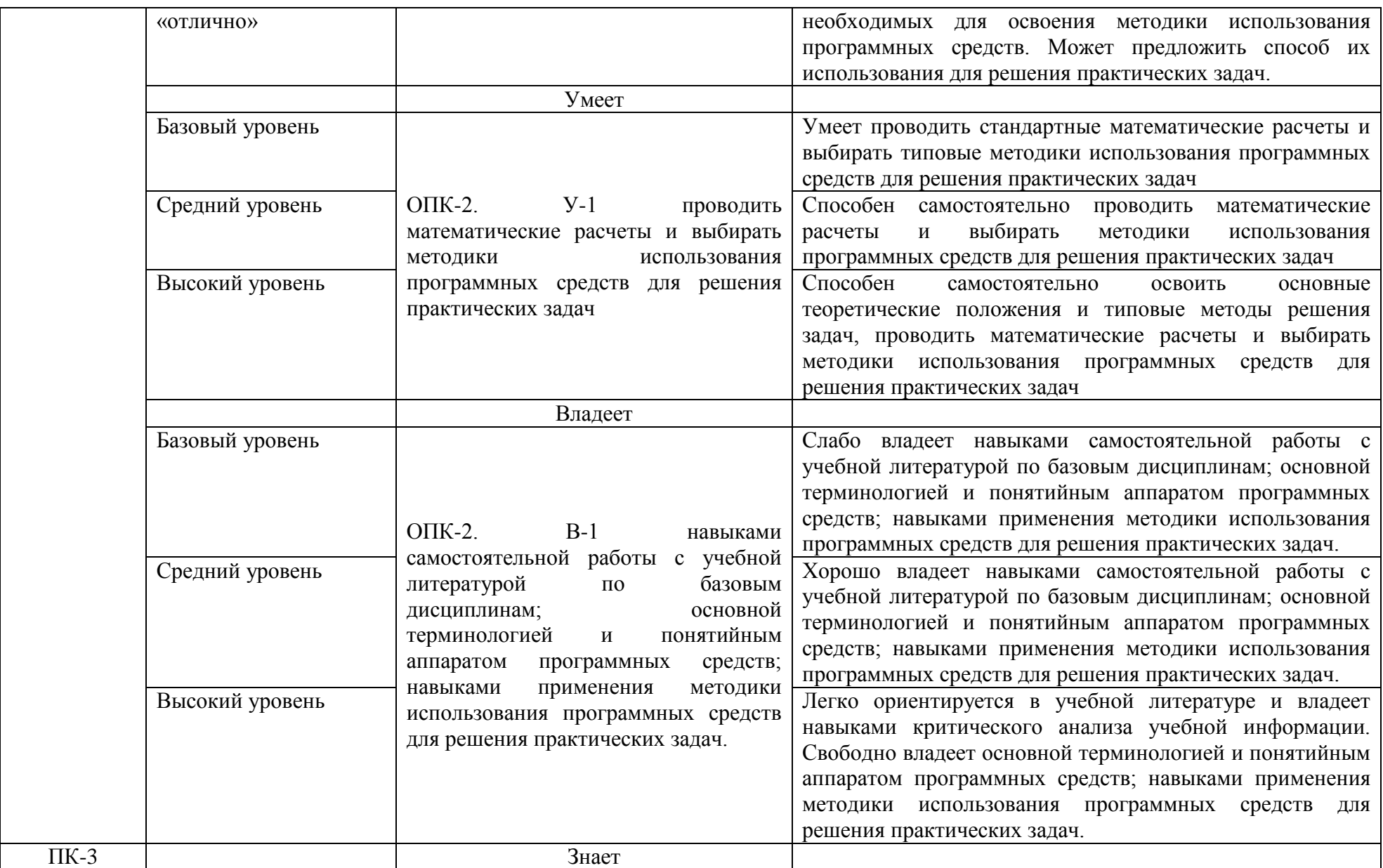

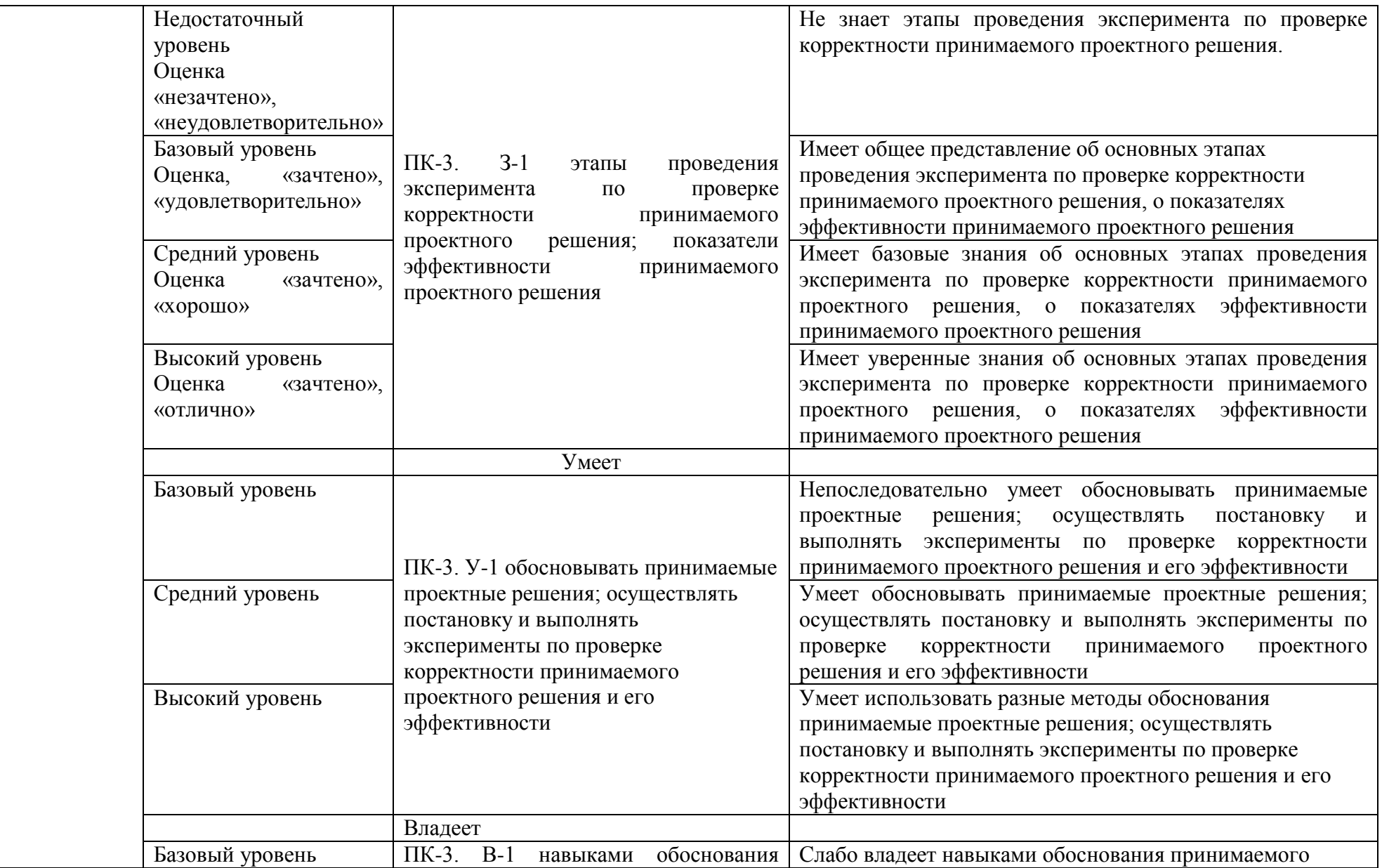

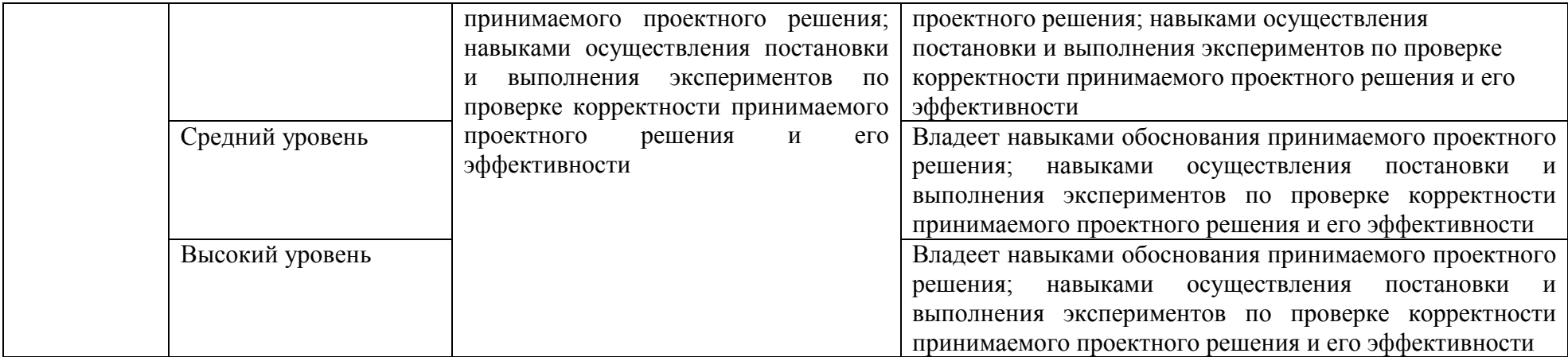

## **4. Методические материалы, определяющие процедуры**

## **оценивания результатов обучения**

 По видам заданий приводится описание того, каким образом необходимо выполнить данное задание, способы и механизмы его выполнения, выбор номера варианта и др. Примеры методических материалов, определяющих процедуру оценивания результатов обучения, характеризующих этапы формирования компетенций:

- Кейсовые технологии как средство формирования компетенций

- Методические указания по разработке оценочных средств

- Разработка и применение деловых игр

- Формирование портфолио обучающегося как современная оценочная

технология

- Иные методические материалы, определяющие процедуры оценивания результатов обучения в ходе реализации рабочей программы дисциплины

## **5. Материалы для проведения текущего контроля и промежуточной аттестации**

#### **Задания в форме деловой игры:**

Не предусмотрено.

#### **Задания в форме кейс-задачи**:

Не предусмотрено.

**Вопросы для коллоквиума**  Не предусмотрено.

**Темы для круглого стола (дискуссии, полемики, диспута, дебатов) :** Не предусмотрено.

**Задания для портфолио:** Не предусмотрено.

**Групповые творческие задания (проекты):**  Не предусмотрено.

**Индивидуальные творческие задания (проекты):**  Не предусмотрено.

**Разноуровневые задачи:** 

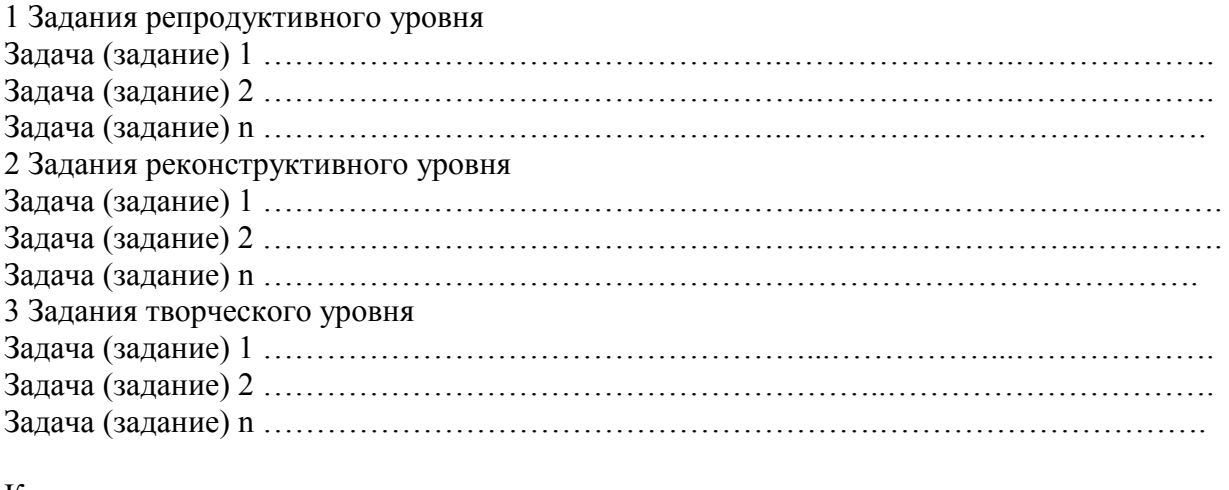

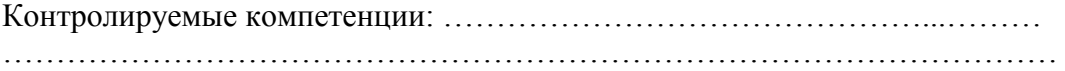

*Оценка компетенций осуществляется в соответствии с таблицей 4.*

**Темы эссе (рефератов, докладов, сообщений)**  Не предусмотрено.

## **Тестовые задания**

- 1. Тестовый вопрос 1:
- а) вариант ответа 1;
- б) вариант ответа 2;
- в) вариант ответа 3;
- г) вариант ответа 4;

2. Тестовый вопрос 2:

- а) вариант ответа 1;
- б) вариант ответа 2;
- в) вариант ответа 3;
- г) вариант ответа 4;

3. Тестовый вопрос 3:

- а) вариант ответа 1;
- б) вариант ответа 2;
- в) вариант ответа 3;
- г) вариант ответа 4;

Контролируемые компетенции: ………………………………………...……… ………………………………………………………………………………………

## *Оценка компетенций осуществляется в соответствии с таблицей 4.*

## **Задания в форме устного опроса**:

1 Программа - это:

- 1. набор команд операционной системы компьютера;
- 2. алгоритм, записанный на языке программирования;
- 3. протокол взаимодействия компонентов компьютерной сети;
- 4. понятное и точное предписание человеку совершить последовательность действий. направленных на достижение поставленных целей.
- 2 Суть такого свойства алгоритма как дискретность заключается в том, что:
	- 1. алгоритм должен обеспечивать решение не одной конкретной задачи, а некоторого класса задач данного типа;
	- 2. алгоритм должен быть разбит на последовательность отдельных шагов;
	- 3. при точном исполнении всех команд алгоритма процесс должен прекращаться за конечное число
	- 4. шагов, приводя к определенному результату;
	- 5. при записи алгоритма должны использоваться только команды, входящие в систему команд исполнителя;
- 3 Алгоритм называется циклическим:
	- 1. если он представим в табличной форме;
	- 2. если ход его выполнения зависит от истинности тех или иных условий;
	- 3. если он включает в себя вспомогательный алгоритм;
	- 4. если он составлен так, что его выполнение предполагает многократное повторение одних и тех же действий;
	- 5. если его команды выполняются в порядке их естественного следования друг за другом независимо от каких-либо условий.
- 4 Важнейший принцип структурного программирования базируется на утверждении:
	- 1. сушность формализации решаемой залачи заключается в составлении алгоритма:
	- 2. любой алгоритм имеет дискретную структуру;
	- 3. алгоритм любой сложности можно построить с помощью следующих базовых структур линейной, ветвящейся, циклической;
	- 4. в качестве обязательного этапа создания программы выступает ее тестирование и отладка;
- $5$  Тест это:
	- 1. СОВОКУПНОСТЬ ПРОГРАММ-ОТЛАДЧИКОВ;
	- 2. фиксированная совокупность исходных данных и точное описание соответствующих этим данным результатов работы программы;
	- 3. интерпретация результатов;
	- 4. набор критериев оптимизации программ;
	- 5. «ручная» имитация программистом процесса выполнения программы.
- 6 Укажите наиболее полный перечень способов записи алгоритмов:
	- 1. словесный, программный, иллюстративный;
	- 2. словесный, графический, псевдокод, программный;
	- 3. псевдокод, наглядный, схематичный;
	- 4. графический, программный, схематичный.

7 Какая часть раздела описаний программы определяет используемые переменные:

- 1. uses
- 2. label:
- 3. var;
- 4. program.

8 Значение величины с после выполнения последовательности команд

i:=5; j:=4; g:=2\*(i+sqr(j)); g:=q -10 равно

- $1, 4$
- $2.14$
- 3. 32
- 4. 22

9 Какое значение примет величина к после выполнения алгоритма

 $k:=2$ 

нц для і от 1 до 5  $k:=k*2$ 

КЦ

вывод k

 $1.10$ 

- $2^{0}$   $20$
- $3.32$
- 4. 64

## Контролируемые компетенции: ОПК-2, ПК-3 Оценка компетенций осуществляется в соответствии с Таблицей 4.

## Задания в форме аудиторных контрольных и самостоятельных работ Вариант 1

1. Составить программу вычисления суммы и произведения четных чисел из промежутка от 1

до 10.

2. Составьте программу вычисления значения функции, используя полное ветвление:

$$
y = \begin{cases} \frac{4x^2 + 1}{x - 5}, & e \in \text{rank } x < 5 \\ 3x^2 - 2, & e \in \text{rank } x \ge 5. \\ \text{Bapuarr 2} \end{cases}
$$

- 1. Составьте программу вывода на экран всех нечетных трехзначных чисел.6. Написать регулярные
- 2. Составьте программу вычисления значения функции, используя полное ветвление:

$$
y = \begin{cases} \frac{5x^2 + 2}{x + 4}, & e \in \pi u \ x > -4, \\ 3x^2 + 7, & e \in \pi u \ x \le -4 \end{cases}
$$

#### Вариант 3

- 1. Дано целое число N(больше 0). Найти сумму  $1+1/2+1/3$ .....1/N(вещественное число).
- 2. Составьте программу вычисления значения функции, используя полное ветвление:

$$
y = \begin{cases} \frac{7x^2 - 1}{2x + 6}, & \text{ecnu } x < -3, \\ 4x^2 - 5, & \text{ecnu } x \ge -3. \end{cases}
$$

Контролируемые компетенции: ОПК-2, ПК-3 Оценка компетенций осуществляется в соответствии с Таблицей 4.

## Задания в форме тестирования

## Вариант 1

1 Выберите правильную форму описания строки с на языке Паскаль.

- 1. var s: length $(s)$ ;
- 2. var s: set of char;
- 3. var s: string;
- 4. type s of string;

2 Выберите правильную форму описания множества, состоящего из целых чисел.

- 1. var M:set of integer:
- 2. var K:set of char:
- 3. var D:set of string;
- 4. var T:set of byte;
- 3 Функция, определяющая длину строки s.
	- 1. length $(s)$ ;
	- 2.  $concat(s);$
	- 3. pos(s);
	- 4. insert(s);
- 4 Назначение функции CHR(N).
	- 1. Определяет по символу порядковый номер
	- 2. Определяет по порядковому номеру символ
	- 3. Объявляет символьный тип данных
	- 4. Выдает номер первого вхождения символа N в строке s
- 5 Назначение функции ORD(С).
	- 1. Определяет по символу порядковый номер
	- 2. Определяет по порядковому номеру символ
	- 3. Объявляет символьный тип данных
	- 4. Выдает номер первого вхождения символа N в строке s
- 6 Назначение функции POS(s1,s).
	- 1. Вставляет подстроку s1 в строку s
	- 2. Удаляет из строки s подстроку s1
	- 3. Ищет первое вхождение подстроки s1 в строке s
	- 4. Сцепляет строки s1,s
- 7 Назначение функции Concat(s1,s).
	- 1. Вставляет подстроку s1 в строку s
	- 2. Удаляет из строки s подстроку s1
	- 3. Ищет первое вхождение подстроки s1 в строке s
	- 4. Сцепляет строки s1,s
- 8 Назначение функции Str(x,s).
	- 1. Вставляет символ х в строку s
	- 2. Удаляет из строки s символ х
	- 3. Ищет первое вхождение подстроки х в строке s
	- 4. Преобразует числовое значение х в строку s
- 9 Назначение функции Val(s,x,error).
	- 1. Преобразует строковое значение s в числовое х
	- 2. Вставляет символ х в строку s
	- 3. Удаляет из строки s символ х
	- 4. Преобразует числовое значение х в строку s
- 10 Определите результат выполнения операции [1,2,5,9]\*[1,3,5,7]
	- 1. [1,2,3,5,7,9]
	- 2. [1,2,3]
	- 3. [1,5]
	- 4. [2,9]
- 11 Определите результат выполнения операции [1,2,5,9]+[1,3,5,7]
	- 1. [1,2,3,5,7,9]
	- 2. [1,2,3]
	- 3. [1,5]
	- 4. [2,9]
- 12 Определите результат выполнения операции [1,2,5,9]-[1,3,5,7] 1. [1,2,3,5,7,9]
	- 2. [1,2,3]
	- 3. [1,5]
	- 4. [2,9]
- 13 Определите результат выполнения операции 'a' in ['a','b','c','d']
	- 1. false
	- 2. true
- $3.$   $[a']$
- 4. ['a','b','c','d']

14 Операция in, применяемая в Паскале ко множественному типу, используется для...

- 1. включения нового элемента во множество
- 2. исключения элемента из множества
- 3. проверки принадлежности элемента множеству
- 4. объединения двух множеств

15 Определите результат выполнения операции 7 in [1..5]

- 1. false
- $2.$  true
- $3. [1..5,7]$
- 4. [1.7]

16 Что выведется на экран в результате выполнения следующего фрагмента программы?

 $S:='oca$ :

 $s1:=copy(s,1,2);$ 

k:='новатор';

 $delete(k, 5, 3);$ 

 $k1$ :=concat(s1,k);

 $write(k1)$ :

- 1. основа
- 2.  $ocop$
- 3. новатороса
- 4. аватар

#### 17 Что выведется на экран в результате выполнения следующего фрагмента программы?

 $S:=TY \rightarrow K$ 

 $L:=length(s);$ 

- $write(L)$ :
	- $1<sub>6</sub>$
	- $2.5$
	- $3.4$
	- $4, 3$

18 Что выведется на экран в результате выполнения следующего фрагмента программы?

 $S:=$ 'HELLO';

 $k:=pos(L',s);$ 

- $write(k)$ :
	- $1.1$
	- $2.2$
	- $3.3$
	- $4, 4$

19 Для получения из строки s:='формальность' строки s:='форма' необходимо использовать команду...

- 1. insert(s,1,5);
- 2.  $copy(s, 5, 1);$
- 3. delete $(s, 6, 7)$ ;
- 4. delete $(s, 1.5)$ :

20 Для получения из строки s:='огород' строки s:='город' необходимо использовать команду...

- 1. delete $(s,1,5)$ ;
- 2. delete $(s,1,1)$ :
- 3. delete $(s, 2, 6)$ ;
- 4. delete $(s,1,2)$ ;

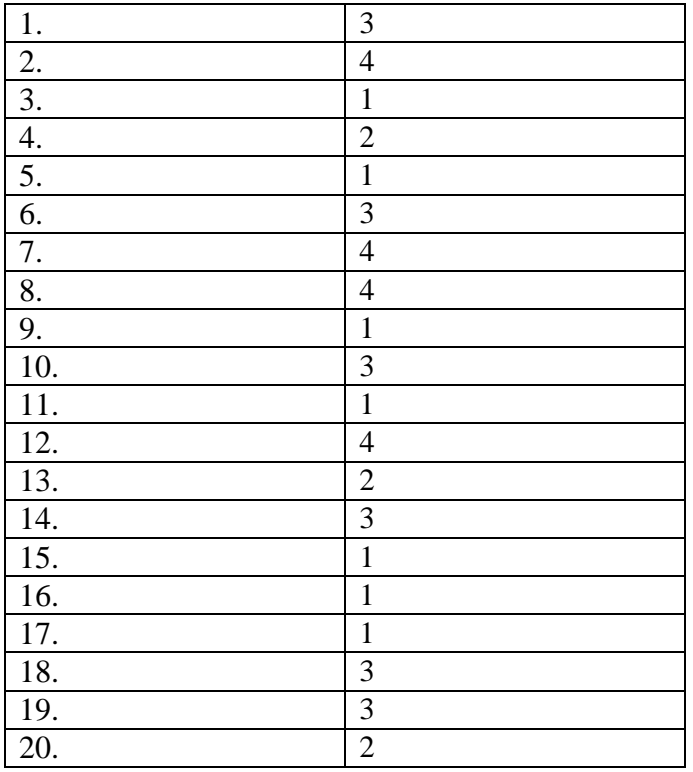

#### Контролируемые компетенции: ОПК-2, ПК-3 Оценка компетенций осуществляется в соответствии с Таблицей 4.

### Вопросы к зачету с оценкой

Структура программы на C++ Описание типов, подключение  $1<sub>1</sub>$ библиотек. Макроопределение.

Использование библиотек для ввода/вывода данных. Функции ввода  $\mathcal{D}$ /вывода стандартного языка C++. Потоковый ввод/вывод. Спецификации для ввода/вывода данных.

3. Локальные и глобальные переменные, их описание.

4. Простейшие типы данных C++ операции логические арифметические используемые в C++.

5. Операторы ветвления Примеры их использования Переключатель C++ switch. Правила использования операторов ветвления.

Принудительное 6. Организация ЦИКЛОВ прекращение цикла. Вложенность циклов; Условия, задаваемые в операторах цикла.

7. Функции. Определения функций, прототипы функций, ИХ использование.

8. Область видимости и класс памяти.

9. Произвольные или производные типы. Тип VOID.

 $10.$ Структура и массивы. Объединение.

 $11.$ Указатели и молели памяти.

 $12<sub>1</sub>$ Строки, библиотечные функции для работы с ними Символы, библиотечные функции для работы с ними. Стандартные алгоритмы для обработки строк.

 $13<sub>1</sub>$ Указатели как формальные параметры. Указатели как возвращаемые значения. Ссылки и использование ссылок. Указатели и многомерные массивы.

 $14$ Текстовые и бинарные файлы. Стандартные потоки, используемые при работе с файлами. Режимы работы с файлами. Файловый

указатель. Стандартные значения файловых указателей. Операции ввода/вывода в файл/из файла.

15. Описание и использование пользовательских типов.

16. Динамические массивы. Описание , инициализация, доступ к элементам массива.

17. Создание многофайловых проектов. Создание и использование заголовочных файлов.

18. Работа в графическом режиме. Основные графические примитивы. Окна вывода в графическом режиме. Создание анимаций. Макроопределения

19. Визуальное проектирование приложений. Особенности функционирования операционной системы Windows. Принцип событийного управления. Реализация принципов ООП в интегрированной среде разработки. Этапы создания приложения. Основы визуального программирования.

20. Иерархия классов. Форма и ее модификация. Изменение свойств формы. Программирование с использованием компонентов.

21. Библиотека визуальных компонентов. Объекты и их свойства. События и реакции на событие (процедура-обработчик события), методы. События, связанные с фокусом для формы и компонентов.

22. Графический инструментарий. Основные понятия: холст, карандаш и кисть. Методы реализации графических примитивов.

23. . Базовые операции преобразования изображений: перемещение, масштабирование, поворот.

24. Анимация. Использование битовых образов. Перемещение изображения по сложному фону. Взаимодействие битового образа с фоном.

25. Компоненты: линейка, движок, статусная строка, флажок, радиогруппа, радиокнопка, таймер. Стандартный диалог.

26. Компоненты: линейка, движок, статусная строка, флажок, радиогруппа, радиокнопка, таймер.

27. Стандартный диалог. Приложение с несколькими формами.

#### **Контролируемые компетенции: ОПК-2, ПК-3 Оценка компетенций осуществляется в соответствии с Таблицей 4.**

#### **Вопросы к зачету**

1. Структура программы на С++ Описание типов, подключение библиотек. Макроопределение.

3. Использование библиотек для ввода/вывода данных. Функции ввода /вывода стандартного языка C++. Потоковый ввод/вывод. Спецификации для ввода/вывода данных.

3. Локальные и глобальные переменные, их описание.

28. Простейшие типы данных С++ операции логические арифметические используемые в C++.

29. Операторы ветвления Примеры их использования Переключатель C++ switch. Правила использования операторов ветвления.

30. Организация циклов Принудительное прекращение цикла. Вложенность циклов; Условия, задаваемые в операторах цикла.

31. Функции. Определения функций, прототипы функций, их использование.

32. Область видимости и класс памяти.

33. Произвольные или производные типы. Тип VOID.

34. Структура и массивы. Объединение.

35. Указатели и модели памяти,

36. Строки, библиотечные функции для работы с ними Символы, библиотечные функции для работы с ними. Стандартные алгоритмы для обработки строк.

37. Указатели как формальные параметры. Указатели как возвращаемые значения. Ссылки и использование ссылок. Указатели и многомерные массивы.

38. Текстовые и бинарные файлы. Стандартные потоки, используемые при работе с файлами. Режимы работы с файлами. Файловый указатель. Стандартные значения файловых указателей. Операции ввода/вывода в файл/из файла.

39. Описание и использование пользовательских типов.

40. Динамические массивы. Описание , инициализация, доступ к элементам массива.

41. Создание многофайловых проектов. Создание и использование заголовочных файлов.

42. Работа в графическом режиме. Основные графические примитивы. Окна вывода в графическом режиме. Создание анимаций. Макроопределения

43. Визуальное проектирование приложений. Особенности функционирования операционной системы Windows. Принцип событийного управления. Реализация принципов ООП в интегрированной среде разработки. Этапы создания приложения. Основы визуального программирования.

44. Иерархия классов. Форма и ее модификация. Изменение свойств формы. Программирование с использованием компонентов.

45. Библиотека визуальных компонентов. Объекты и их свойства. События и реакции на событие (процедура-обработчик события), методы. События, связанные с фокусом для формы и компонентов.

46. Графический инструментарий. Основные понятия: холст, карандаш и кисть. Методы реализации графических примитивов.

47. . Базовые операции преобразования изображений: перемещение, масштабирование, поворот.

48. Анимация. Использование битовых образов. Перемещение изображения по сложному фону. Взаимодействие битового образа с фоном.

49. Компоненты: линейка, движок, статусная строка, флажок, радиогруппа, радиокнопка, таймер. Стандартный диалог.

50. Компоненты: линейка, движок, статусная строка, флажок, радиогруппа, радиокнопка, таймер.

51. Стандартный диалог. Приложение с несколькими формами.

#### **Контролируемые компетенции: ОПК-2, ПК-3 Оценка компетенций осуществляется в соответствии с Таблицей 4.**

#### **Темы курсовых работ**

1. Разработка электронного словаря с возможностью подключения к базе данных.

2. создание программы для построения графиков математических функций на языке Object C++.

3. Создание программы для общения по локальной сети с выделенным сервером.

4. Разработка простейшего почтового клиента.

5. Разработка калькулятора логических функций.

6. Разработка компьютерной игры "Шарики"

7. Создание интерактивного приложения для выстраивания пользователем последовательностей из однотипных объектов в виде кристаллов.

8. Разработка интерактивной логической игры "Квест"

9. Создание модели летающего объекта "Вертикальная леталка"

10. Создание интерактивной модели поведения автомобиля "Гонки"

11. Создание интерактивной развивающей игры для детей "ПАЗЛ"

12. Разработка управляемой модели исполнителя "Батискаф", выполняющего сбор ресурсов в среде с заданными ограничениями.

13. Разработка программы "Слайд шоу"

14. Моделирование поведения тел, брошенных под углом к горизонту.

15. Разработка интерактивной развивающей игры "Найди отличия"

16. Разработка игрового приложения "Мэмори" со звуком"

17. Создание интерактивной развивающей игры для детей "Угадай мелодию"

18. Создание интерактивной развивающей игры для детей "Повтори мелодию"

19. Разработка логической игры "Пазл простой"

20. Разработка игрового квеста "Я ищу"

21. Создание интерактивного развивающего приложения "Лабиринт"

22. Создание интерактивной развивающей игры для детей "Нотная грамота"

23. Создание модели музыкального инструмента "Симулятор фортепиано"

24. Создание модели технического объекта "Симулятор транспортного средства"

25. Разработка графического редактора со сменными фонами "Раскраска"

26. Разработка игрового приложения «Составь слово»

27. Разработка игрового приложения «Мозаика»

28. Разработка игрового приложения «Набери число»

29. Кроссплатформенное клиент-серверное приложение "Эхо-сервер" с использованием библиотеки Qt

30. Кроссплатформенное клиентское приложение для работы с сервером по протоколу FTP с использованием библиотеки Qt

31. Кроссплатформенный текстовый редактор с использованием библиотеки wxWidgets

#### **Контролируемые компетенции: ОПК-2, ПК-3**

**Оценка компетенций осуществляется в соответствии с Таблицей 4.**

#### **Вопросы к экзамену**

1. Структура программы на С++ Описание типов, подключение библиотек. Макроопределение.

4. Использование библиотек для ввода/вывода данных. Функции ввода /вывода стандартного языка C++. Потоковый ввод/вывод. Спецификации для ввода/вывода данных.

3. Локальные и глобальные переменные, их описание.

4. Простейшие типы данных С++ операции логические арифметические

используемые в C++.

5.Операторы ветвления Примеры их использования Переключатель C++ switch. Правила использования операторов ветвления.

6.Организация циклов Принудительное прекращение цикла. Вложенность циклов; Условия, задаваемые в операторах цикла.

7.Функции. Определения функций, прототипы функций, их использование.

8.Область видимости и класс памяти.

9.Произвольные или производные типы. Тип VOID.

10. Структура и массивы. Объединение.

11. Указатели и модели памяти,

12. Строки, библиотечные функции для работы с ними Символы, библиотечные функции для работы с ними. Стандартные алгоритмы для обработки строк.

13. Указатели как формальные параметры. Указатели как возвращаемые значения. Ссылки и использование ссылок. Указатели и многомерные массивы.

14. Текстовые и бинарные файлы. Стандартные потоки, используемые при работе с файлами. Режимы работы с файлами. Файловый указатель. Стандартные значения файловых указателей. Операции ввода/вывода в файл/из файла.

15. Описание и использование пользовательских типов.

16. Динамические массивы. Описание , инициализация, доступ к элементам массива.

17. Создание многофайловых проектов. Создание и использование заголовочных файлов.

18. Работа в графическом режиме. Основные графические примитивы. Окна вывода в графическом режиме. Создание анимаций. Макроопределения

19. Визуальное проектирование приложений. Особенности функционирования операционной системы Windows. Принцип событийного управления. Реализация принципов ООП в интегрированной среде разработки. Этапы создания приложения. Основы визуального программирования.

20. Иерархия классов. Форма и ее модификация. Изменение свойств формы. Программирование с использованием компонентов.

21. Библиотека визуальных компонентов. Объекты и их свойства. События и реакции на событие (процедура-обработчик события), методы. События, связанные с фокусом для формы и компонентов.

22. Графический инструментарий. Основные понятия: холст, карандаш и кисть. Методы реализации графических примитивов.

23. . Базовые операции преобразования изображений: перемещение, масштабирование, поворот.

24. Анимация. Использование битовых образов. Перемещение изображения по сложному фону. Взаимодействие битового образа с фоном.

25. Компоненты: линейка, движок, статусная строка, флажок, радиогруппа, радиокнопка, таймер. Стандартный диалог.

26. Компоненты: линейка, движок, статусная строка, флажок, радиогруппа, радиокнопка, таймер.

27. Стандартный диалог. Приложение с несколькими формами.

## **ЛИСТ РЕГИСТРАЦИИ ИЗМЕНЕНИЙ**

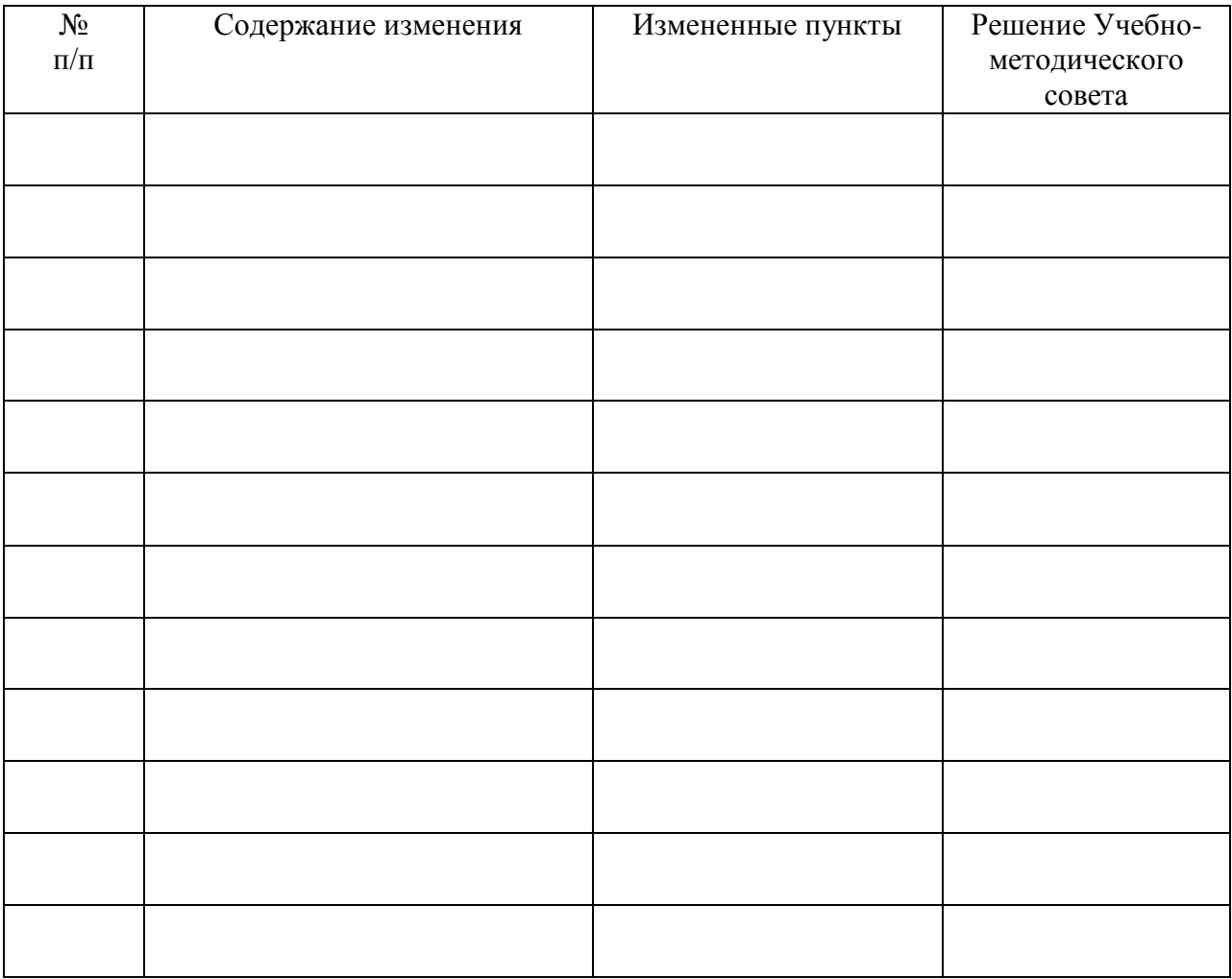